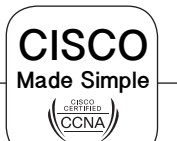

## **Fiche récapitulative n°09 1/3 HSRP - Hot Standby Router Protocol**

- Version 1 (IPv4):

**Caractéristiques** 

- Version 2 (IPv4):

- Version 2 (IPv6):

- Port : UDP 1985

- Port : UDP 1985

 $-$  Port  $\cdot$  UDP 2029

- Adresse multicast : 224.0.0.2

- MAC Virtuelle: 0000.0c07.acXX

- Adresse multicast : 224.0.0.102

- MAC Virtuelle : 0000.0c9f.fXXX

- MAC Virutelle : 0005.73A0.0XXX

- Adresse multicast : FF02::66

#### Description générale

Protocole de redondance, propriétaire Cisco, permettant de mettre en place une tolérance de panne pour les passerelles par défaut (RFC2281).

Basé sur le fonctionnement du protocole ARP (pour IPv4).

Basé sur le fonctionnement des messages Router Sollicitation et Router Advertisement (pour IPv6).

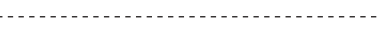

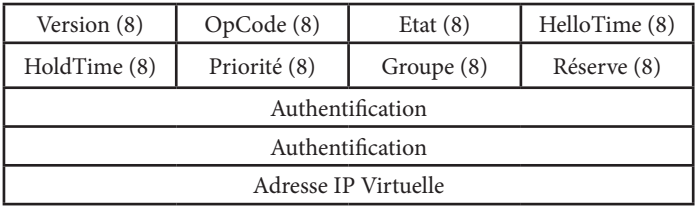

## Détail de l'entête HSRP

- *(XX est le numéro du groupe exprimé en hexadécimal)*
- **OpCode** : 0 = Hello (le routeur est actif), 1 = Coup (le routeur veut devenir la passerelle active), 2 = Resign (le routeur cède sa place de passerelle active).
- **Etat** : Défini l'état du routeur qui envoi le message (0 = initial, 1=learn, 2=listen, 4=Speak, 8=Standby, 16=active)
- **HelloTime**: Interval en secondes entre deux messages de type «hello»
- **HoldTime**: Délai en secondes au delà duquel un routeur est considéré comme hors service si aucun message «hello» n'est reçu de sa part.
- **Priorité**: Influence le choix de la passerelle active. La préférence va à la plus grande priorité. (Défaut = 100)
- **Groupe**: identifiant du groupe HSRP.
- **Authentification**: 8 caractères (8x8bits) définissant un mot de passe en clair
- **Adresse IP Virtuelle**: Adresse IP virtuelle pour le groupe HSRP en question.

### Etats du router HSRP

- **Initial :** Etat initial lorsque HSRP se met route ou qu'un changement de configuration a lieu.
- **Learn :** Le routeur n'a pas encore appris son adresse IP virtuelle, ni reçu de messages «hello». Le routeur est en attente d'un message du routeur actif.
- **Listen :** Le routeur connait son adresse IP virtuelle mais n'est ni le routeur actif, ni standby et attend un message de ceux-ci.
- **Initial :** Etat initial lorsque HSRP se met route ou qu'un changement de configuration a lieu.
- **Speak :** Le routeur participe à l'élection du routeur actif et émet les messages «hello» périodiques.
- **Standby :** Le routeur est candidat pour devenir le prochain routeur actif et envoi des messages «hello» périodiques.
- **Active :** Le routeur est la passerelle active et route le trafic destiné à l'adresse MAC virtuelle du groupe.

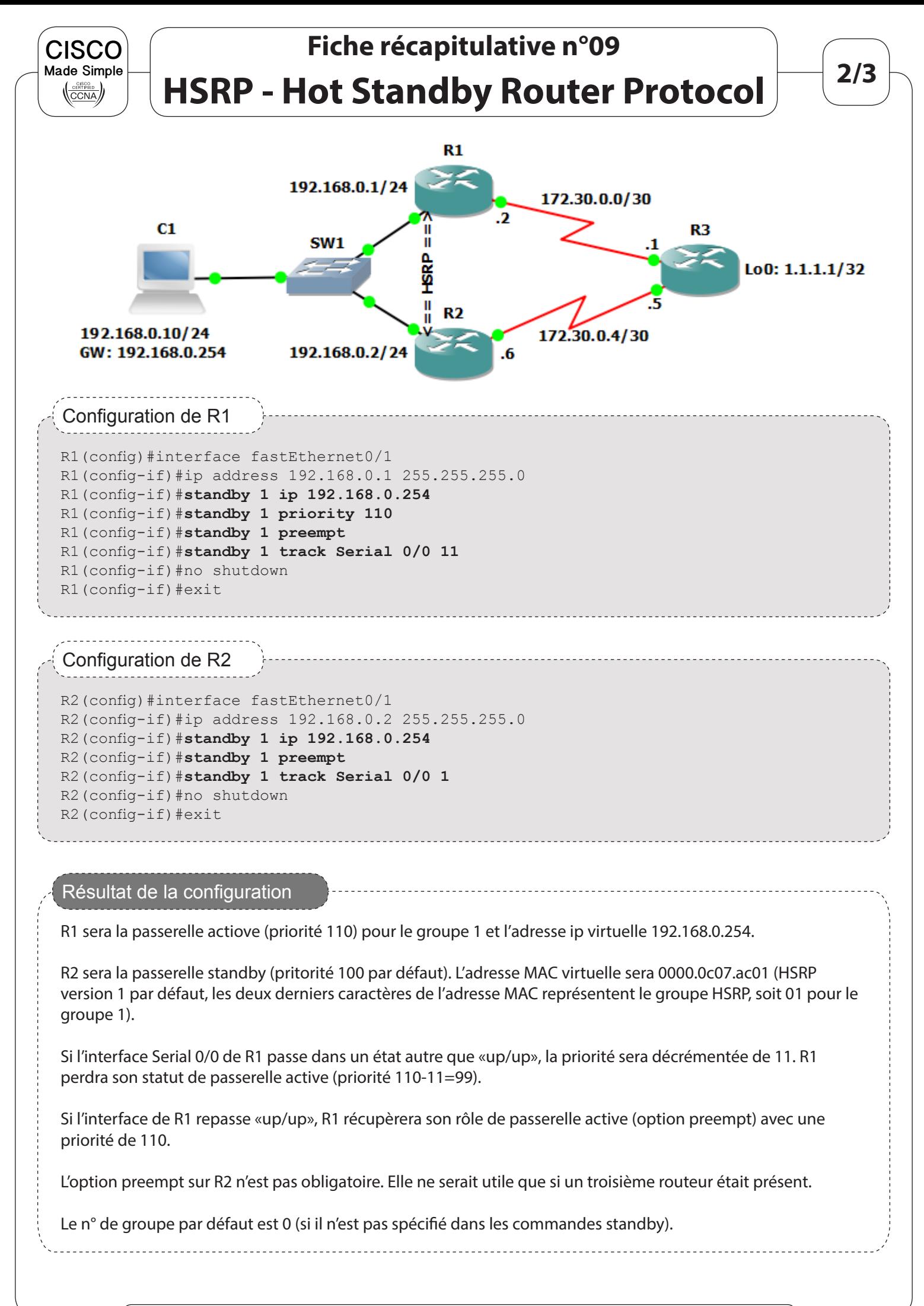

CiscoMadeSimple.be - http://www.ciscomadesimple.be

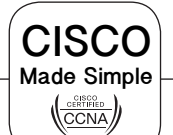

# **Fiche récapitulative n°09 HSRP - Hot Standby Router Protocol 3/3**

### R1# **show standby** *!N°du groupe HSRP* FastEthernet0/0 - **Group 1** State is Active 2 state changes, last state change 00:14:40 *!Adresse IP virtuelle du groupe* Virtual IP address is **192.168.0.254** *!Adresse MAC virtuelle du groupe* Active virtual MAC address is **0000.0c07.ac01** Local virtual MAC address is 0000.0c07.ac01 (v1 default) Hello time 3 sec, hold time 10 sec Next hello sent in 1.064 secs *!Préemption activée* **Preemption enabled** *!Ce routeur est la passerelle active* **Active router is local** *!Le routeur standby et sa priorité active* **Standby router is 192.168.0.2, priority 100** (expires in 8.320 sec) *!Priorité du routeur local actuelle et configurée (tient compte du tracking etc)* **Priority 110 (configured 110)** Group name is «hsrp-Fa0/0-1» (default) R1# Vérifications